# SELECTING ERROR MEAN SQUARES IN NON-REPLICATED AND COMPLEX DESIGN SITUATIONS

By

Walter T. Federer Department of Biometrics, Cornell University

Russell C. Lloyd Department of Biometrics, Cornell University

H. George Ketola Tunison Laboratory of Aquatic Science Great Lakes Science Center, U.S. G. S.

Shabnam Qureshi Department of Biological and Environmental Engineering, Cornell University

# ABSTRACT

It is demonstrated how to select error mean squares for setting confidence intervals and testing for significance for various effects. Often a complete or fractional factorial without replication is used. Often some function of the factors such as orthogonal polynomials can be used to explain most or all of the variation in the factor effects. In other situations, the complexity of the experimental design dictates that different error mean squares are needed for different factors in the experiment. Two such cases are a split-block experiment design and a repeated measures experiment design. Example 1 could be considered as a split-block designed experiment within runs and units or as a repeated measures experiment design. Example 2 is a non-replicated threefactor factorial treatment design with one combination missing. This makes the treatment design a fractional factorial. The data obtained from conducting the experiment are also presented. Analyses of variance partitioning of degrees of freedom are given for both examples. A SAS/GLM code and output from the program are given for Example 1 and for Example 2.

Keywords: Factorial, Fractional factorial, Orthogonal polynomial regression, Interaction, Split-block, Repeated measures.

BU-1595-M in the Technical Report Series of the Department of Biometrics, Cornell University, Ithaca, New York 14853, January 2002.

# 2nd eclition 4/02

#### INTRODUCTION

Experiments are often conducted in such a manner that it is not obvious what to use as an error mean square for an effect for testing for significance and constructing confidence intervals. It may be necessary to have several error mean squares for the various effects present in an experiment. Sometimes a split-block or split-plot experiment design involving few to many error mean squares may be used. Sometimes a design can be considered either as a split-block or repeated measures experiment design. In other cases, a single replicate of a complete or fractional factorial may be used with no apparent error mean square for testing significance of effects. It is demonstrated how to select appropriate error mean squares for the various effects in an experiment. (See Effect of Microbial Activity on Trace Metals Released from Sewage Sludge, by Shabnam Qureshi, *et. al.)* 

Example 1 may be considered to be designed either as a split-block or as a repeated measures experiment design. An analysis is given for each situation. A SAS/GLM program is given for an analysis of this experiment along with the output from the code. Example 2 was designed as a three-factor fractional factorial without replication and one missing combination. Two of the factors, time and temperature, lend themselves to orthogonal polynomial regression and interactions of these regressions. Data for this example are given. A SAS/GLM code is presented performing the statistical analyses and the output for one of the response variables is presented. Finally some comments relative to the examples are presented.

# EXAMPLE 1 --SPLIT-BLOCK

It was desired to know if given an option, fish would stay in water containing zinc or would migrate to water without zinc. Four units were set up. Each unit had three compartments. In one of the compartments fresh water was entered. In another compartment water containing zinc was entered. The water from the two end compartments flowed into and out of a middle compartment. The two treatments were designated as ZnYes and ZnNo. Five fish were introduced into the middle compartment of the tank (unit) and could choose to swim into either of the side compartments. Note that fish could choose to stay in the middle compartment and were not counted so that the counts in the side compartments did not necessarily have to add up to five. The number of fish in the two treatments was counted at three-minute intervals starting at 21 minutes. The counts continued up to 60 minutes or 14 time periods. The time periods and treatments are crossed as in a split-block experiment design. There were four units in each of three runs (replicates). Thus, a total of 2 treatments  $\times$  14 time periods  $\times$  4 units  $\times$ three runs equals 336 observations. A possible analysis of variance table (ANOVA) is:

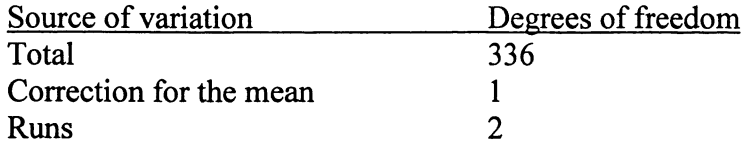

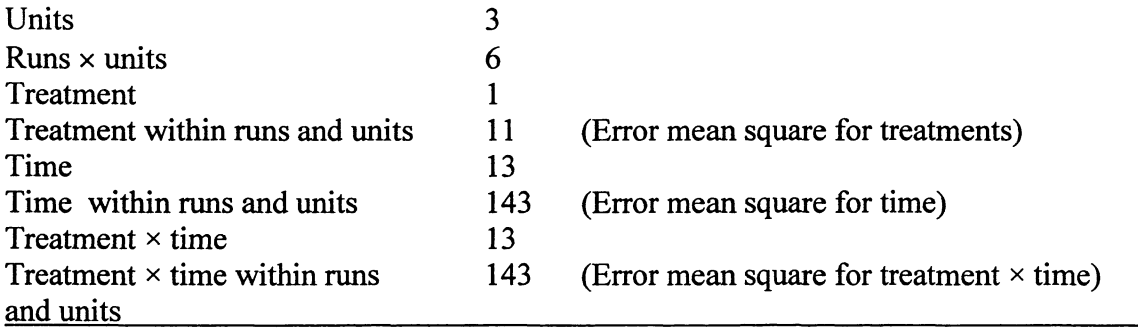

There are three different error mean squares required for this analysis, one for treatments, one for times, and one for the interaction of times and treatments. Since this is an orthogonal design, little is to be gained by considering runs and units as random variables and using a mixed-model analysis, such as, e. g., the SAS/MIXED procedure.

Instead of considering time as levels of a fourth factor, the above may be considered as a three-factor factorial arrangement of treatment, unit, and run with repeated measurements over time. The response variables analyzed would then be the 2  $\times$  4  $\times$  3 = 24 linear regression coefficients, the 24 quadratic regression coefficients, etc. Also, one could conduct an analysis of the 24 predicted responses using linear regression, using linear plus quadratic regression, etc.

The data obtained are presented below with the SAS/GLM code following. Three separate models are considered. The second model arose from the fact that there are no discernable time effects, meaning that the experimenter could have stopped counting with the first time period, 21 minutes. The third model was an attempt to discern any possible time trends in the data. The various error terms used are given following the computer output.

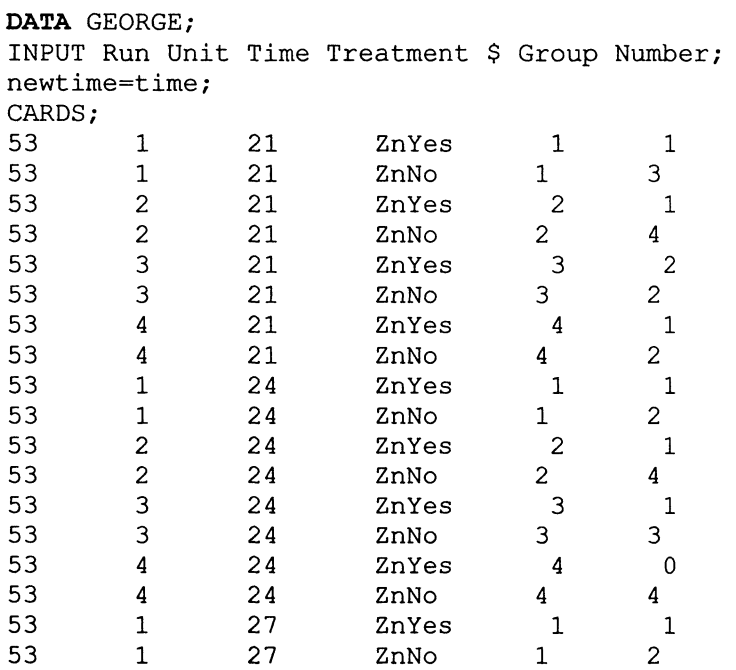

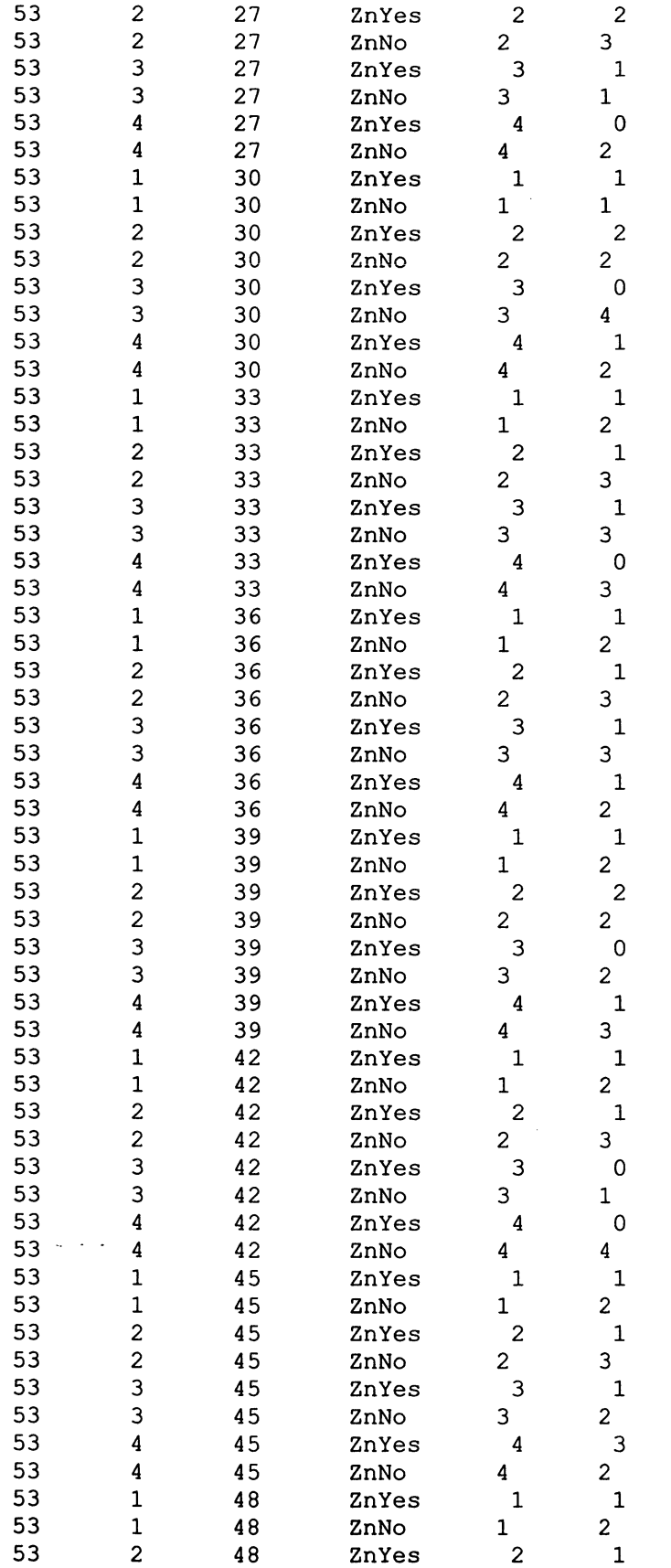

 $\label{eq:2.1} \frac{1}{\sqrt{2}}\int_{0}^{\infty}\frac{1}{\sqrt{2\pi}}\left(\frac{1}{\sqrt{2\pi}}\right)^{2\alpha} \frac{1}{\sqrt{2\pi}}\int_{0}^{\infty}\frac{1}{\sqrt{2\pi}}\left(\frac{1}{\sqrt{2\pi}}\right)^{\alpha} \frac{1}{\sqrt{2\pi}}\frac{1}{\sqrt{2\pi}}\int_{0}^{\infty}\frac{1}{\sqrt{2\pi}}\frac{1}{\sqrt{2\pi}}\frac{1}{\sqrt{2\pi}}\frac{1}{\sqrt{2\pi}}\frac{1}{\sqrt{2\pi}}\frac{1}{\sqrt{2\pi}}$ 

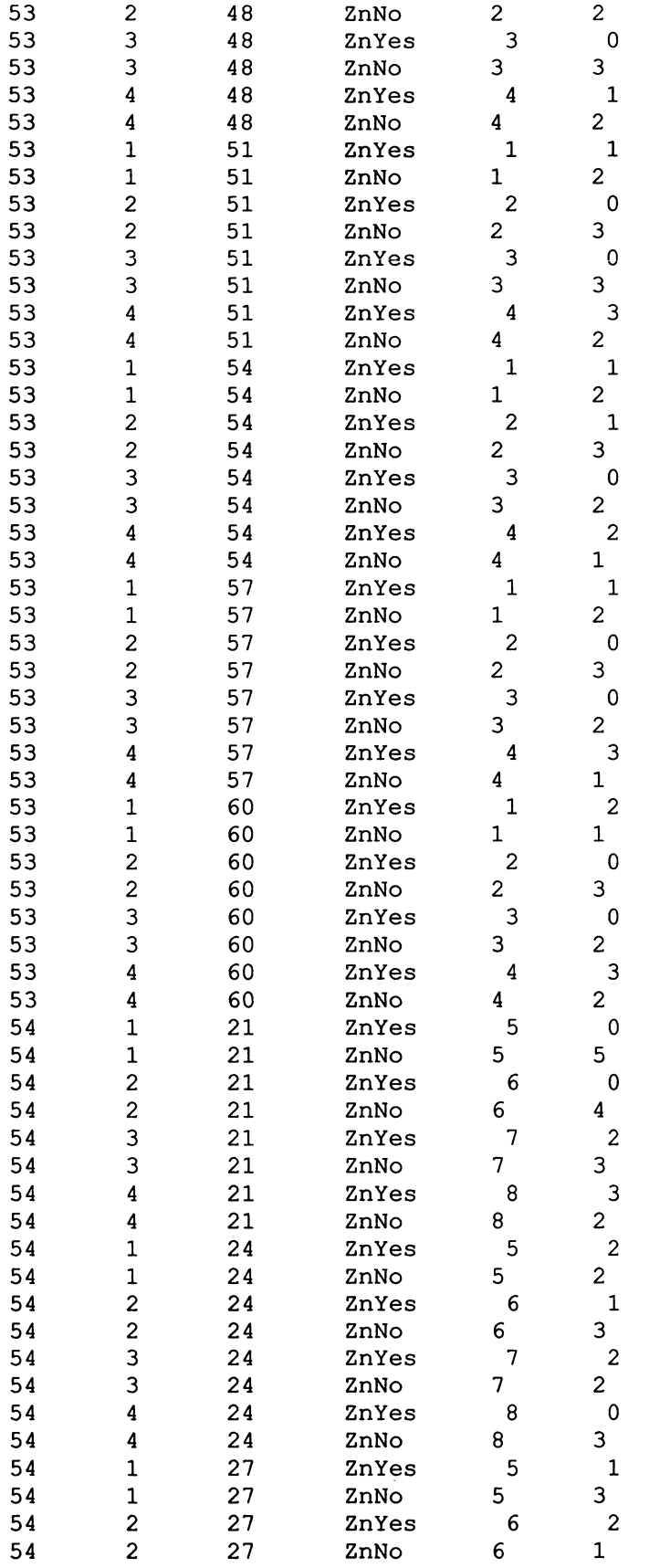

 $\label{eq:2.1} \frac{1}{\sqrt{2}}\int_{\mathbb{R}^3}\frac{1}{\sqrt{2}}\left(\frac{1}{\sqrt{2}}\right)^2\frac{1}{\sqrt{2}}\left(\frac{1}{\sqrt{2}}\right)^2\frac{1}{\sqrt{2}}\left(\frac{1}{\sqrt{2}}\right)^2\frac{1}{\sqrt{2}}\left(\frac{1}{\sqrt{2}}\right)^2.$ 

 $\mathcal{L}_{\text{max}}$  ,  $\mathcal{L}_{\text{max}}$ 

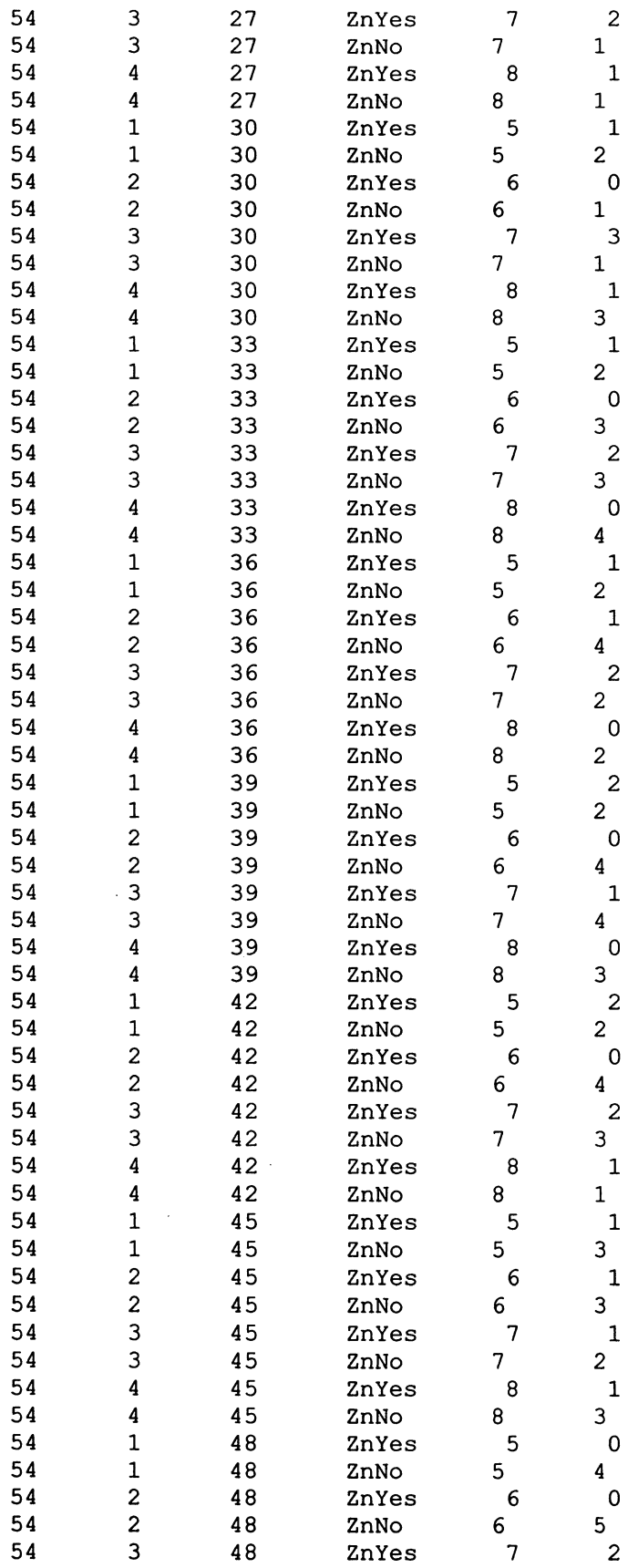

 $\mathcal{L}^{\text{max}}_{\text{max}}$ 

 $\sim$   $\omega$ 

 $\mathcal{A}^{\text{max}}_{\text{max}}$ 

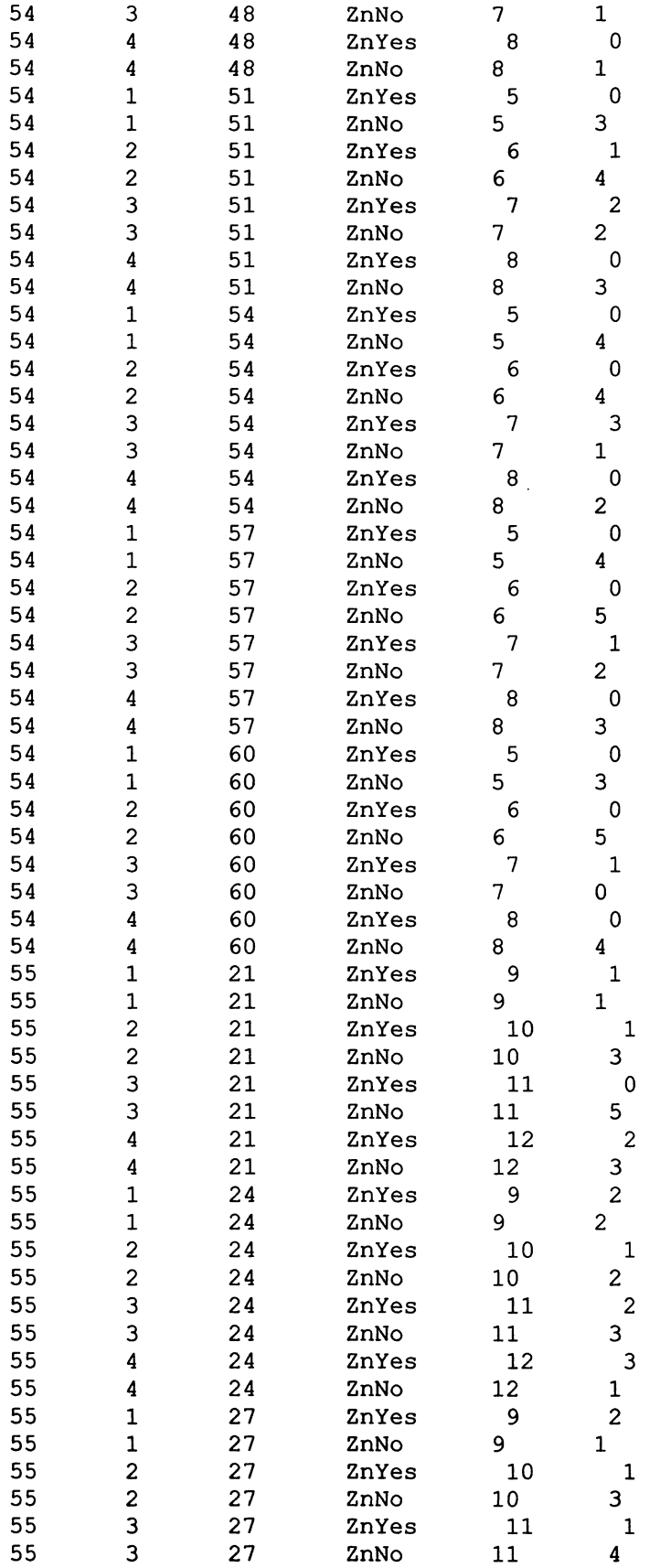

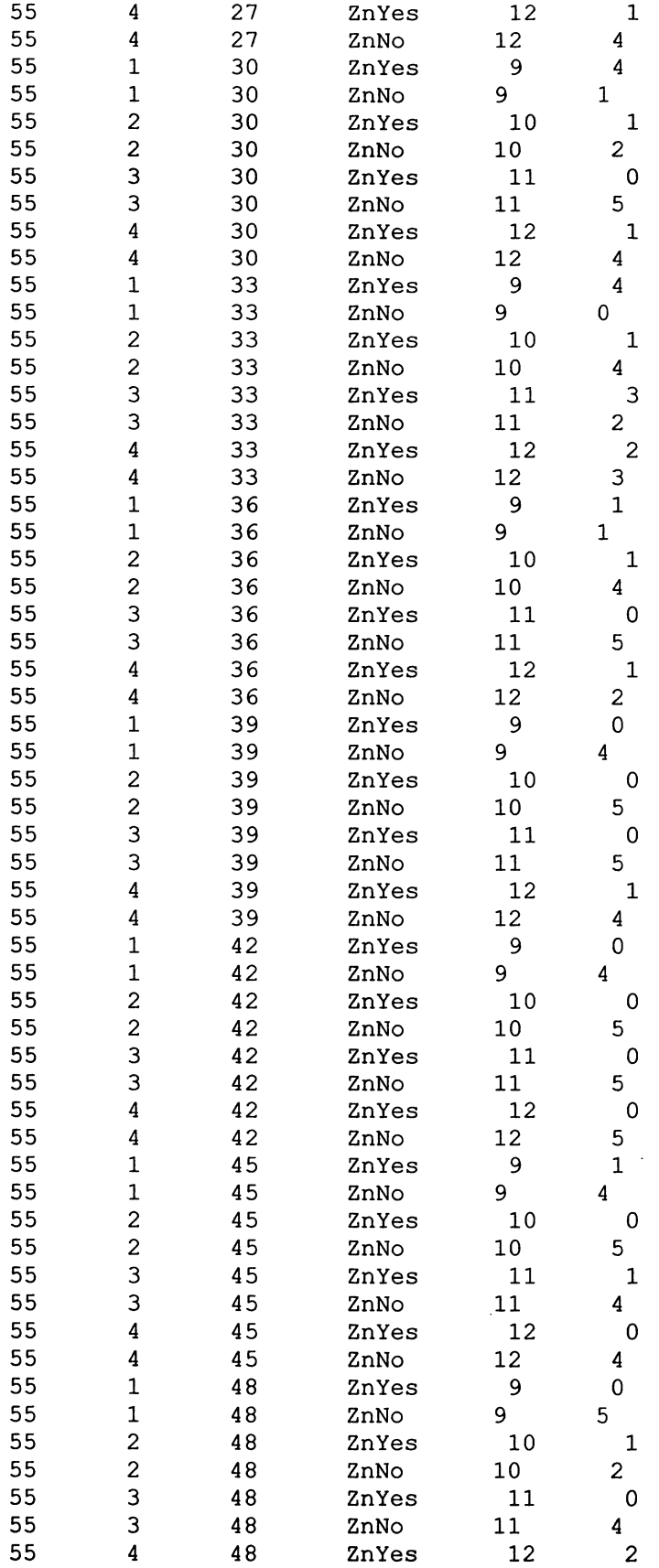

 $\mathcal{L}^{\text{max}}_{\text{max}}$ 

 $\langle \cdot \rangle$ 

 $\sim$ 

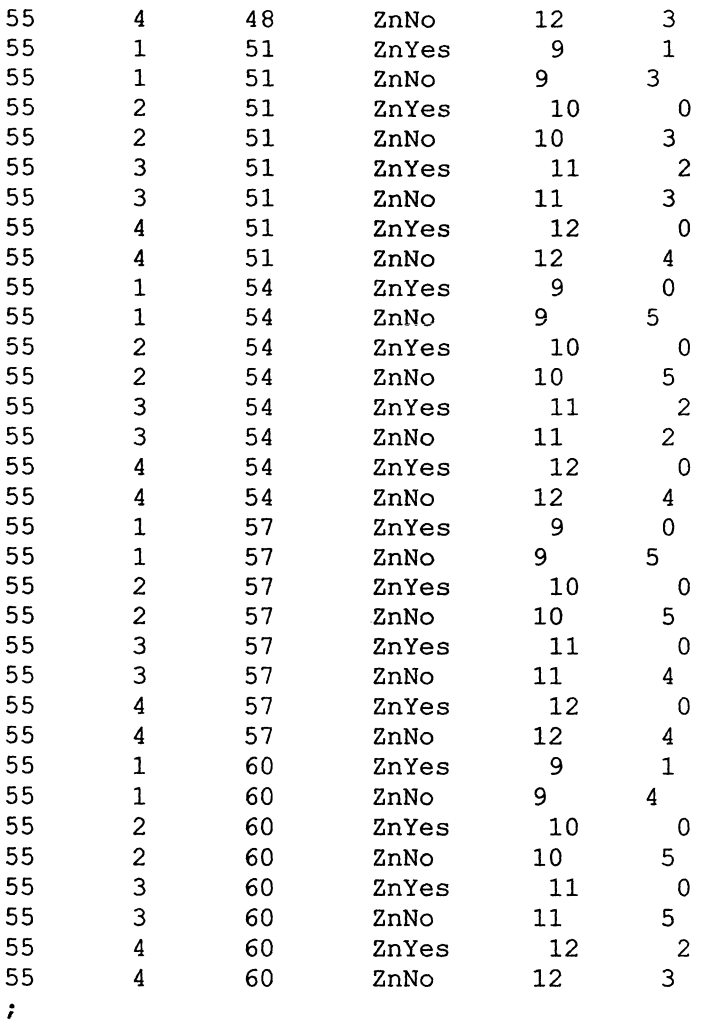

**RUN;** 

```
proc iml; 
         opn14=orpo1(1:14,4); 
         ppn14[, 1] = (1:14) ;
         op14=opn14;print opn14; 
          create opn14 from opn14[colname={'time' 
'T1' 'T2' 'T3' 'T4'}]; append from opn14; 
         close opn14; 
run; 
data new14; 
cards;<br>1 21
\begin{array}{ccc} 1 & 21 \\ 2 & 24 \end{array}\begin{array}{ccc} 2 & 24 \\ 3 & 27 \end{array}3 27 
\begin{array}{ccc} 4 & 30 \\ 5 & 33 \\ 6 & 36 \end{array}33
6 36 
7 39 
8 42 
         input time newtime
```
 $\mathcal{A}^{\mathcal{A}}$ 

9 45 10 48

```
merge opn14 new14; 
proc print data=opn14new; 
      set george; 
proc sort data=big; 
      by newtime; 
proc sort data=opn14new; 
      merge big opn14new; 
      by newtime; 
proc sort data=big; 
proc glm data = george; 
      class treatment time run unit;
```

```
model number = run unit run*unit treatment 
treatment*run treatment*unit treatment*run*unit 
time time*run time*unit time*run*unit 
time*treatment ; 
lsmeans treatment;
```
#### **run;**

**run;** 

 $\ddot{\phantom{a}}$ 

**run;** 

**data** big;

**data** big;

**data** opn14new;

by time; drop time;

idx= n ;

by newtime;

by idx; **run;** 

```
proc glm data = george; 
   class treatment run unit; 
   model number = run unit run*unit treatment treatment*run 
   treatment*unit treatment*run*unit; 
   lsmeans treatment;
```

```
run;
```

```
proc glm data = big; 
     class treatment run time unit; 
    model number = run unit run*unit treatment treatment*run 
    treatment*unit treatment*run*unit Tl T2 Tl*run T2*run 
     Tl*unit T2*unit Tl*run*unit T2*run*unit; 
     lsmeans treatment;
```

```
run;
```
QUIT;

OPN14

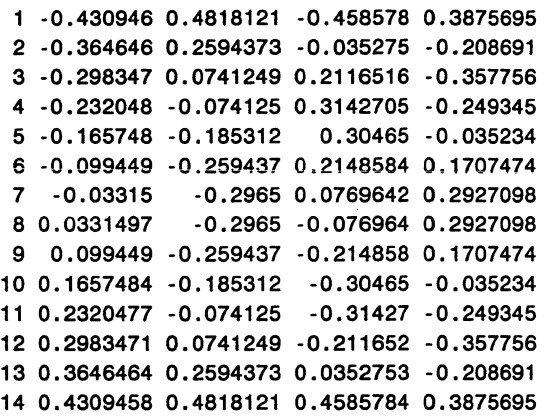

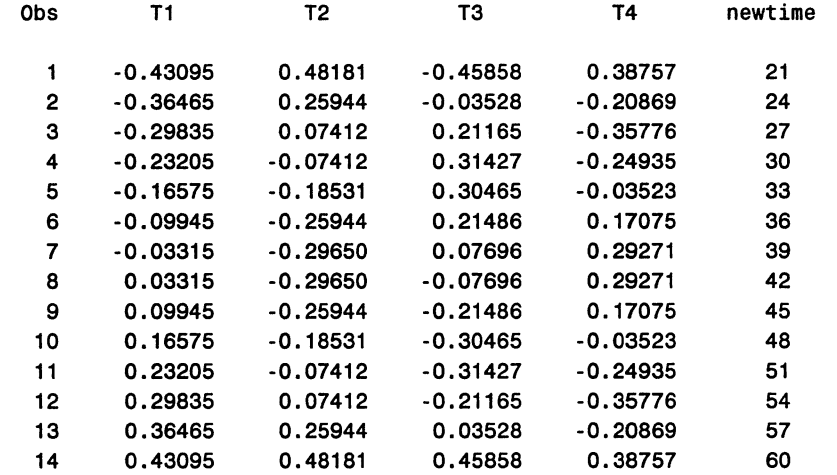

#### The GLM Procedure

#### Class Level Information

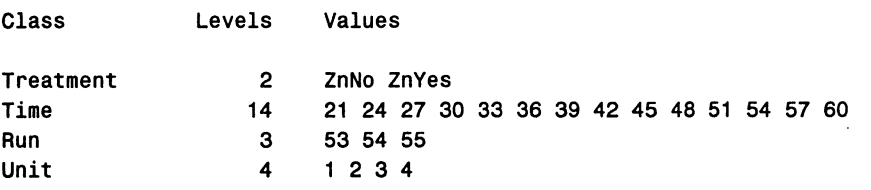

Number of observations 336

#### Dependent Variable: Number

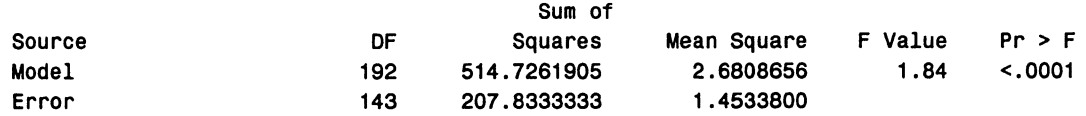

Å.  $\bar{\mathcal{A}}$ 

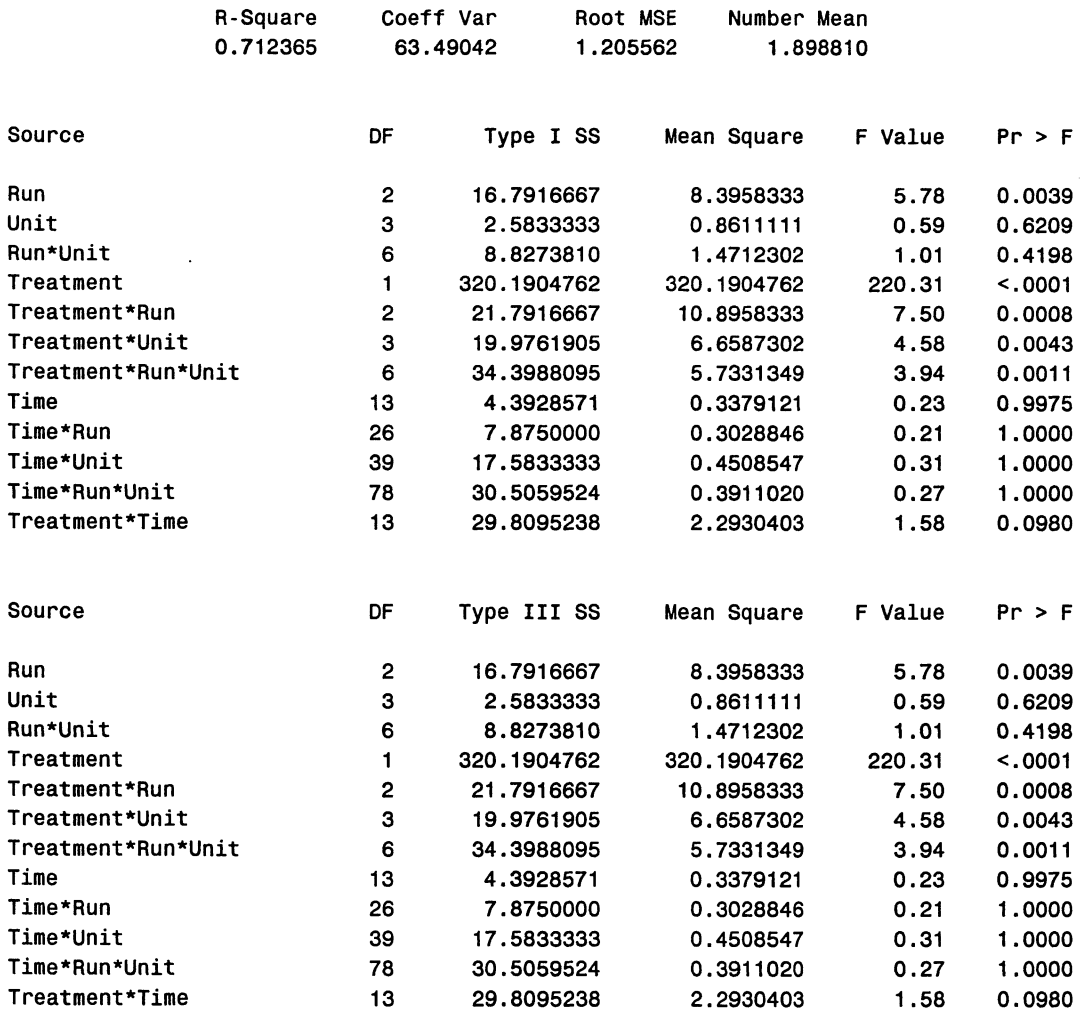

#### Least Squares Means

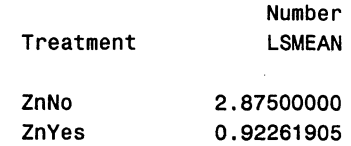

#### The GLM Procedure

# Dependent Variable: Number

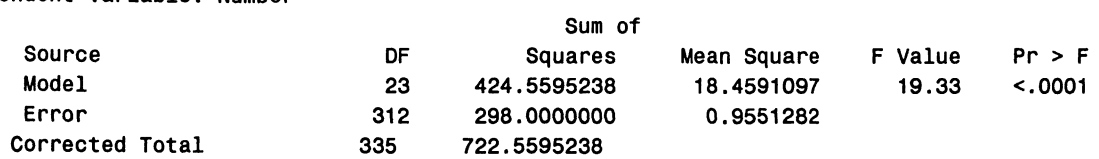

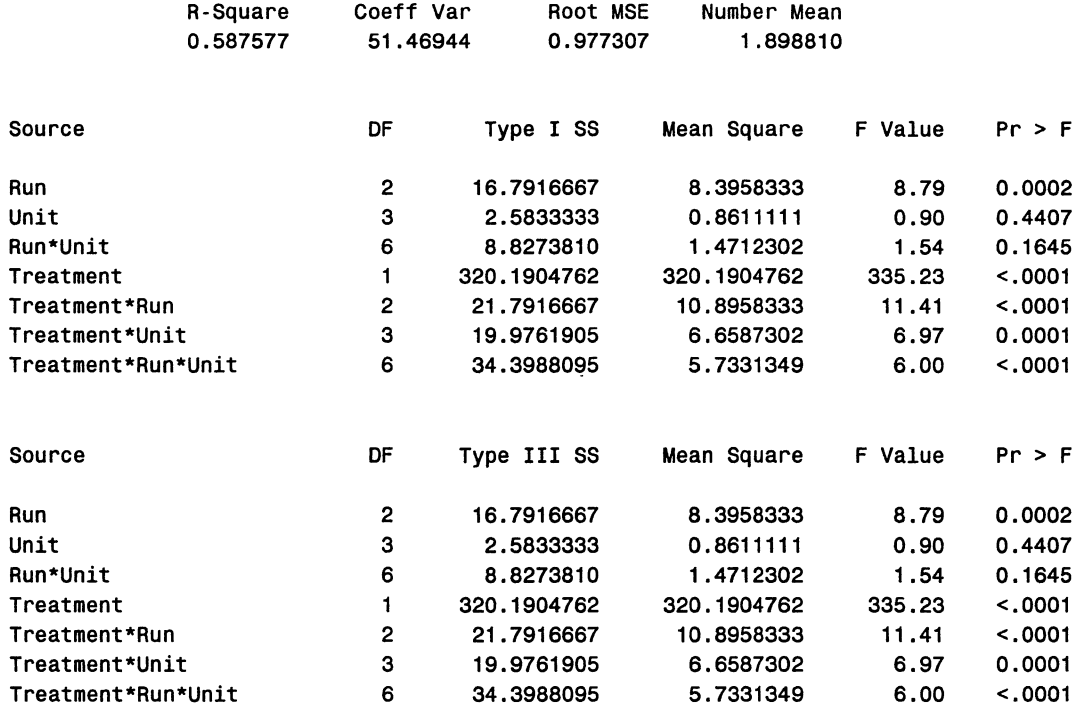

#### Least Squares Means

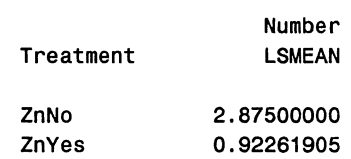

#### The GLM Procedure

#### Dependent Variable: Number

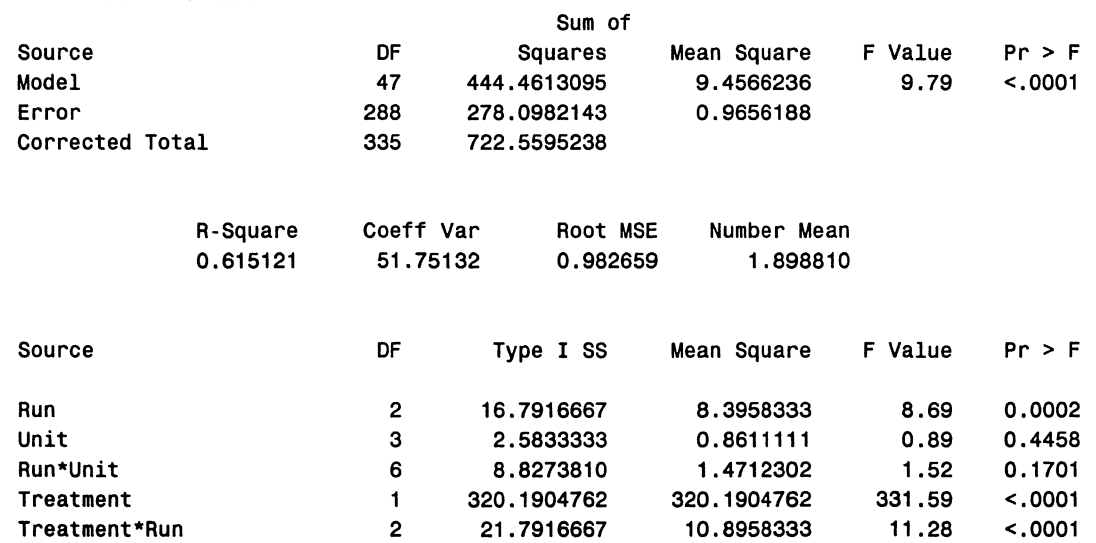

 $\bar{\mathcal{A}}$ 

 $\sim$ 

 $\ddotsc$ 

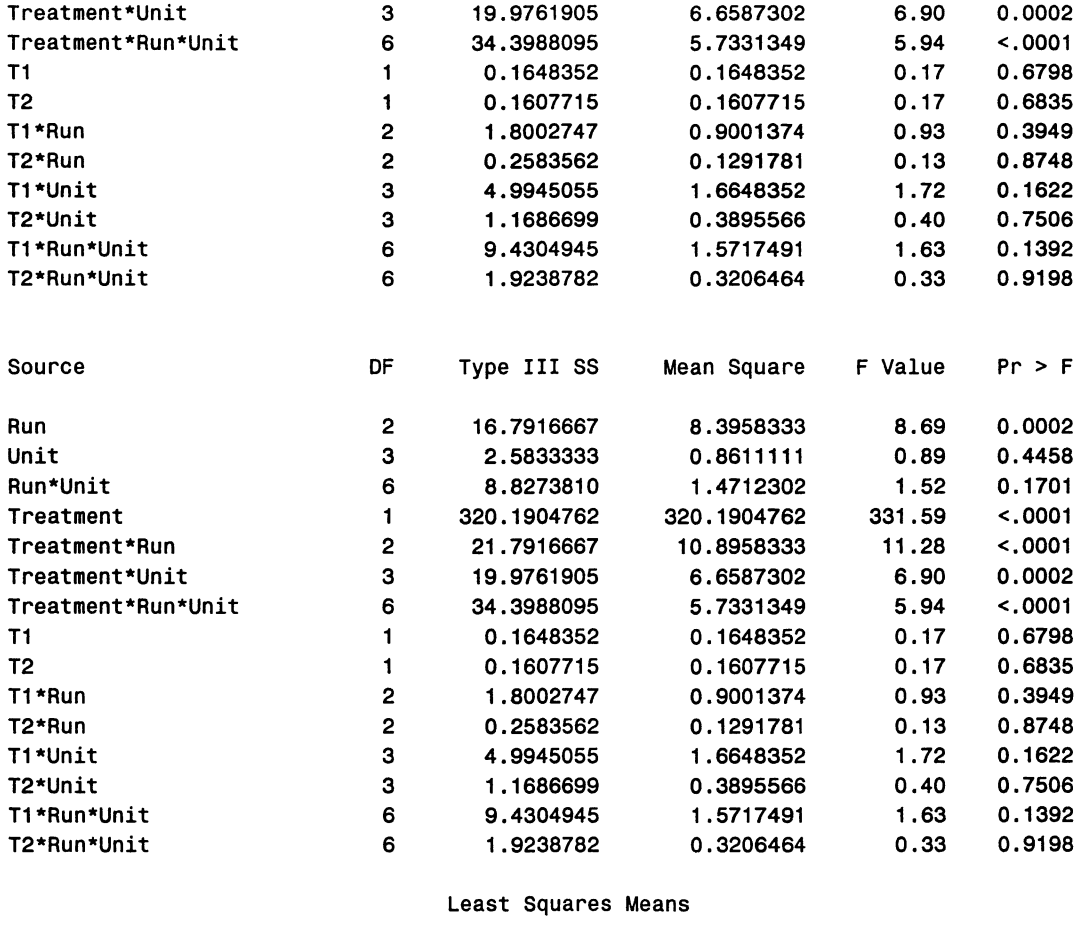

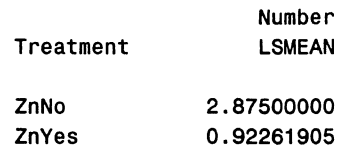

# Using the above output, the following ANOVA table was constructed:

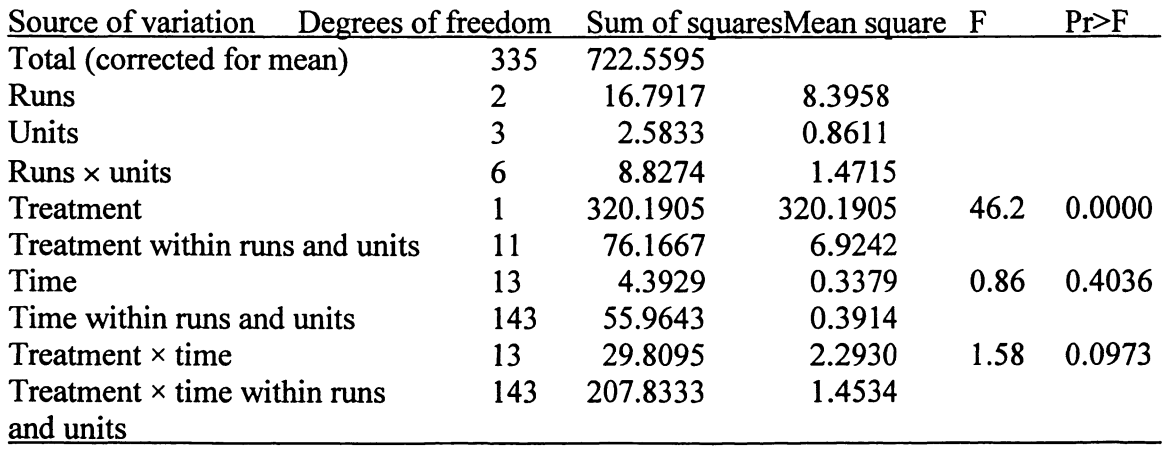

The treatment within runs and units sum of squares is obtained by obtaining the sum of the sums of squares for treatment  $\times$  run, the treatment  $\times$  unit, and the treatment  $\times$  run  $\times$ unit sums of squares from the above output. The time within runs and units and treatment  $\times$  time within runs and units sums of squares are similarly obtained. Since there are no discernable time effects, this variable may be omitted from the analysis. It appears that once a fish settles on a treatment, it stays there. Perhaps longer time periods, say days, might show a difference in times. Hence the second ANOVA appears to be the appropriate model for this data set. Note that the counts did not add up to five as some fish were in the middle compartment and were not counted.

# EXAMPLE 2--THREE-FACTOR FRACTIONAL FACTORIAL

The purpose of this experiment was to evaluate the effect that microbes have on the solubility of trace metals released from sewage sludge that has been spread over fields. Trace metals in water leached from such fields can be toxic and environmentally destructive. Much of the trace metals in these fields is adsorbed on soil particles and are environmentally inert. It is hypothesized that the activity of soil microbes can release these inert trace metals, making them soluble in rainwater, and are then leached into the environment in rain runoff, becoming environmentally destructive.

To evaluate the effect microbes have on the amount of leached trace metals, 16 grams sewage sludge was thoroughly mixed with 600 g 1.2 mm diameter glass beads. A 5 em thick layer of this mixture was placed on top of 3 em of pure glass beads in each of 16 columns. Four such columns were incubated in each of four temperature chambers at temperatures of 4, 16, 28, and 37  $\degree$ C for a total of six weeks. In each of these temperature chambers, one of the four columns was treated with silver nitrate  $(AgNO<sub>2</sub>)$ , and three were not. This treatment was not included for the 37°C temperature, thus making this an incomplete or fractional factorial treatment design. The silver should have virtually eliminated microbial activity in those columns so treated. During this period, at the end of every 6 day 8 hour incubation period, columns were removed and placed in a synthetic rainmaker apparatus and "rained on" for 16 hours. Leached water that drained from these columns was collected and the amount of trace metals (copper, zinc, nickel, phosphorus, molybdenum, cadmium, chromium, lead, and sulfur) contained in the leached water measured. Such analyses were done at the end of weeks 1, 2, 3, 4, and 6 for each column. One of the four columns was treated with silver nitrate and the other three columns were not.

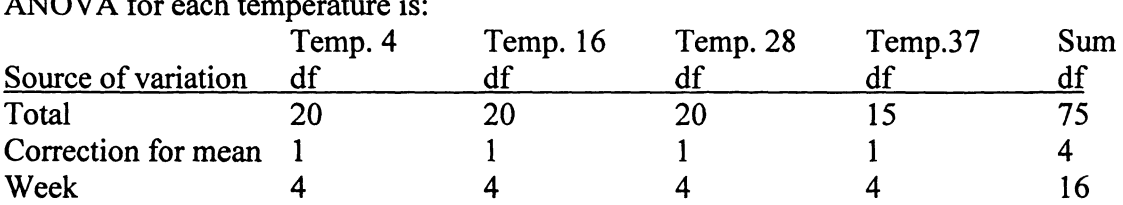

ANOVAS: For each temperature (chamber), note that weeks and columns are crossed. The weeks are repeated measurements on the same column over time. Therefore, an  $ATOVIAC$ 

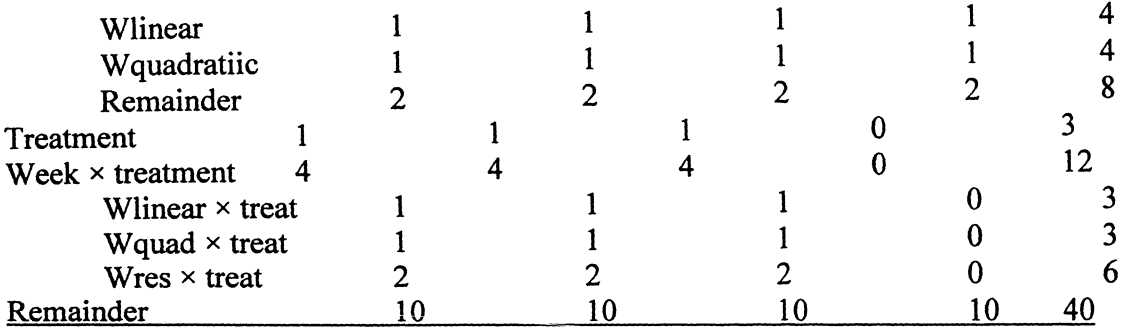

For each temperature chamber, an error mean square with  $2 + 10 = 12$  degrees of freedom (df) would be obtained as the sum of the sums of squares of the two remainders.

The degrees of freedom in the last column under Sum may be partitioned as follows:

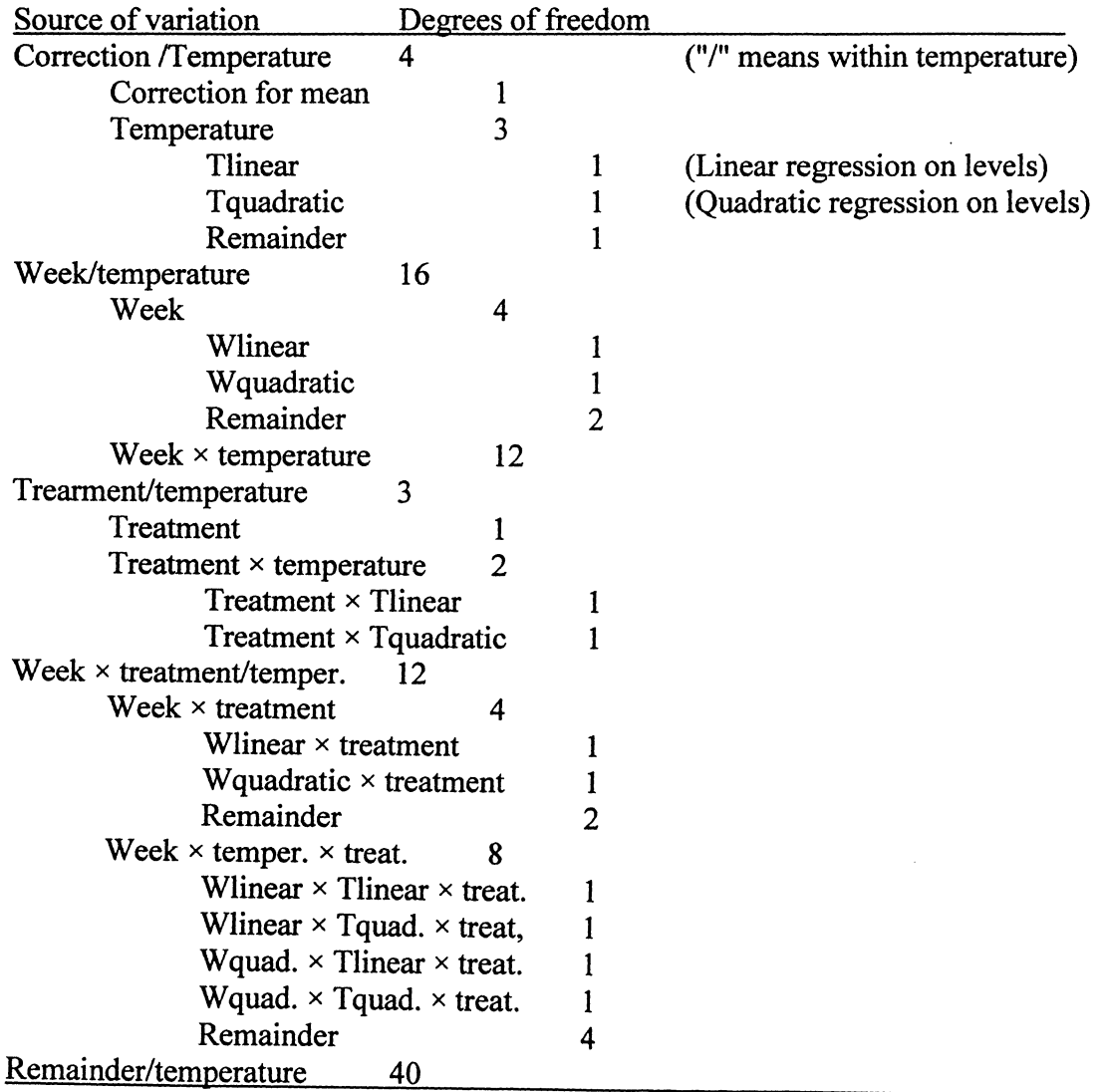

Since this is an exponential decay problem, it is assumed that linear and quadratic regression is a good approximation for the data. Alternatively, one could have used log temp and log week. For the above ANOVA partitioning of degrees of freedom, it is assumed that only the linear and quadratic effects of weeks and temperatures are important and that higher degree polynomials are not. Also, one may wish to pool the last four Remainder sums of squares to obtain an error sum of squares with  $1 + 2 + 8 + 40$ =51 degrees of freedom. Alternately, instead of pooling, use these terms to test for lack of fit of the quadratic model. Using an error mean square with 40 degrees of freedom should be sufficient for most purposes. It may be that the error variances change with time (week). Perhaps a variance stabilizing transformation such as log response should be used.

SAS/GLM Computer Code and Data: Computer codes for various types of analyses using orthogonal polynomials have been described in a series of papers listed under the literature citations at the end of this paper. A code for analyses of the above type is given below using centered X-variables as regression coefficients as non-centered ones would be difficult to interpret if indeed they are interpretable. The code is adapted from the one given by Federer and Wolfinger (2000), June). Comments are entered in  $/* \dots *$ .

Options ls=76; DATA SHABNAM; INPUT Obs Agtrt \$ temp \$ week \$ REP Cu Zn MO CD CR NI PB SE; newweek=week; newtemp=temp; /\* The above two lines are needed here in order change letter designations to the numeric ones required for regression. *\*I*  CARDS; 1 NOAG 28C WK1 1 17.7700 36.5900 0.1700 0.0504 0.1598 3.4390 0.2123 1.3880 2 NOAG 28C WK1 2 25.8200 40.2900 0.1957 0.0423 0.3937 3.8760 0.5025 1. 5080 3 NOAG 28C WK1 3 11.2700 26.3700 0.2200 0. 0611 0.1363 2.4580 0.1577 1. 6110 4 AG 28C WK1 4 0.5085 2.8950 0.0028 0.0050 0.0553 0.3192 0.0160 0.1090<br>5 NOAG 28C WK2 1 4.9080 6.2360 0.0151 0.0319 0.0439 0.4793 0.1164 0.1221 5 NOAG 28C WK2 1 4.9080 6.2360 0.0151 0.0319 0.0439 0.4793 0.1164 0.1221 6 NOAG 28C WK2 2 6.7950 8.8030 0.0273 0.0422 0.0763 0.6748 0.0946 0.1997 7 NOAG 28C WK2 3 4.9780 7.3440 0.0262 0.0380 0.0700 0.6056 0.1157 0.1862 AG 28C WK2 4 0.3545 1.8450 0.0126 0.0070 0.0003 0.3667 0.0130<br>NOAG 28C WK3 1 2.2250 1.2360 0.0000 0.0059 0.0000 0.0753 0.0078 9 NOAG 28C WK3 1 2.2250 1.2360 0.0000 0.0059 0.0000 0.0753 0.0078 0.0000<br>10 NOAG 28C WK3 2 2.6790 1.3590 0.0000 0.0141 0.0262 0.1283 0.0117 0.0224 10 NOAG 28C WK3 2 2.6790 1. 3590 0.0000 0.0141 0.0262 0.1283 0. 0117 0.0224 1.8680 1.4290 0.0000 0.0051 0.0000 0.0944 0.0000 12 AG 28C WK3 4 0.1903 1. 2580 0.0101 0.0001 0.0375 0.0200 0.0000 0.0110 13 NOAG 28C WK4 1 1.5780 0.7236 0.0000 0.0064 0.0000 0.0507 0.0000 0.0000 14 NOAG 28C WK4 2 1.4790 0.5997 0.0000 0.0063 0.0113 0.0611 0.0000 0.0037<br>15 NOAG 28C WK4 3 1.2710 0.6912 0.0000 0.0040 0.0000 0.0461 0.0000 0.0000 0.6912 0.0000 0.0040 0.0000 0.0461 0.0000 16 AG 28C WK4 4 0.2276 0. 7129 0.0123 0.0001 0.0000 0.0220 0.0000 0.0000 17 NOAG 28C WK6 1 0.5514 0.2641 0.0000 0.0017 0.0000 0.0100 0.0000 0.0000 18 NOAG 28C WK6 2 0.4039 0.1896 0.0000 0.0014 0.0000 0.0072 0.0000 0.0000 19 NOAG 28C WK6 3 0.5113 0.2556 0.0000 0.0000 0.0000 0.0032 0.0000 0.0000 20 AG 28C WK6 4 0.1042 0.4769 0.0121 0.0000 0.0000 0.0000 0.0000 0.0000

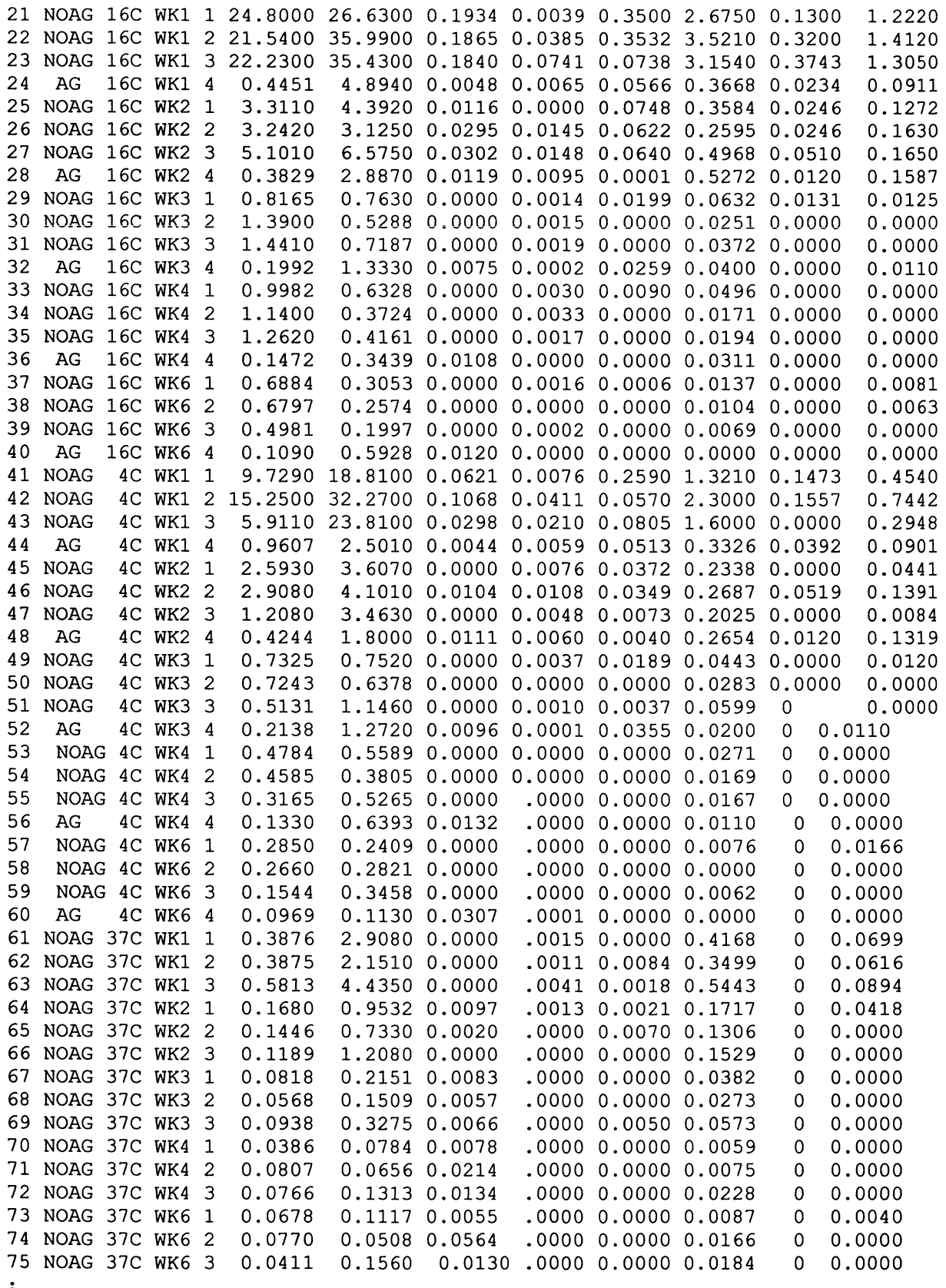

;<br>RUN;

```
Proc iml; /*To construct orthogonal polynomial coefficients */ 
    Opn4=orpol(1:4,2); /*4 temperatures and linear and quadratic regression
\star /
    Opn4 [, 1 ] = (1:4)';
                            /*This prints the coefficients */Op4=opn4; print opn4;
    Create opn4 from opn4 [colname={'temp' 'T1' 'T2'}];
    Append from opn4; 
    Close opn4; 
Run; 
    Opn5=orpol(1:5,2); /*5 weeks and linear and quadratic regression */
    Opn5[, 1] = (1:5)';
OpS=opnS; print opnS; 
Create opnS from opnS[colname={'week' 'W1' 'W2'}]; 
Append from opnS; 
Close opnS; 
Run; 
/*now temp is a character variable in DATA SHABNAM, but a numeric variable 
in DATA opn4. We'll turn it back into a character variable. */ 
data new4; 
input temp newtemp $; 
cards; 
1 4C 
2 16C 
3 28C 
4 37C 
\cdotrun; 
data opn4new; 
merge opn4 new4; 
by temp; 
drop temp; 
run; 
proc print data=opn4new; 
run; 
/* Now week is a character variable in DATA SHABNAM but a numeric 
variable in DATA opnS. We'll turn it back into a character variable in opn5*/ 
data newS; 
input week newweek $; 
cards; 
1 WKl 
2 WK2 
3 WK3 
4 WK4 
S WK6 
RUN; 
DATA opn5new;
merge opn5 new5;
```

```
by week; 
drop week; 
run; 
Data large; 
Set Shabnam;
    idx = n;
Proc sort data=large; 
    By newweek; 
proc sort data=opn4new; 
      by newtemp; 
Proc sort data=opn5new; 
      by newweek; 
Data large; 
    Merge large opn5new; 
    By newweek; 
Proc sort data = large; 
    By newtemp; 
Data large; 
    Merge large opn4new; 
    By newtemp; 
Proc sort data=large; 
    By idx; 
Run; 
                         /*Merge in polynomial coefficients */ 
/* The following model analyzes the data as a 3-factor factorial with the 3-
factor interaction being used as error. */ 
Proc qlm data = large;
    Class Agtrt week temp; 
Run; 
    Model Cu = Agtrt week temp Agtrt*week Agtrt*temp week*temp; 
    Lsmeans Agtrt Agtrt*week Agtrt*temp; 
/* The following model uses the linear and quadratic trends of temp and week 
plus all possible interactions. */ 
Proc glm data = large;
Run; 
    Class Agtrt week temp; 
    Model Cu = Tl T2 Wl W2 Agtrt Tl*Wl Tl*W2 T2*Wl T2*W2 Agtrt*Wl 
    Agtrt*W2 Agtrt*Tl Agtrt*T2 Agtrt*Tl*Wl Agtrt*Tl*W2 Agtrt*T2*Wl 
    Agtrt*T2*W2; 
    Lsmeans Agtrt; 
/* The following model omits all parameters (terms) whose F-value did not 
exceed the tabulated F-value at the 25% level. This is the rule for
selecting parameters proposed by Bozovich et al. (1956) as and used by 
Federer (1998). */ 
proc glm data = large; 
    Class Agtrt week temp; 
Run; 
      Model Cu = T2 Wl W2 Agtrt T2*Wl Agtrt*Wl 
    Agtrt*W2 Agtrt*T2 Agtrt*T2 Agtrt*T2*Wl ; 
      Lsmeans Agtrt;
```
/\* Since the residual mean square for the above model was larger than for either of the previous two models, this is not a good model. The following model uses the main effects and 2-factor interactions of the factorial model and the four 3-factor interaction terms of treatments with the linear and quadratic trends of temp and week. \*/

```
proc glm data = large; 
    Class Agtrt week temp; 
Run; 
    Model Cu = Agtrt week temp Agtrt*week Agtrt*temp week*temp 
    Agtrt*Tl*Wl Agtrt*Tl*W2 Agtrt*T2*Wl Agtrt*T2*W2; 
    Lsmeans Agtrt Agtrt*week ;
```
/\* Using the selection rule described above, the parameters Agtrt\*Tl\*Wl and Agtrt\*Tl\*W2 were eliminated from the model to obtain the following model. \*/

proc glm data = large; Class Agtrt week temp; Model Cu = Agtrt week temp Agtrt\*week Agtrt\*temp week\*temp Agtrt\*T2\*Wl Agtrt\*T2\*W2/solution;

/\* Since not all parameters can be estimated the command /solution was put into the Model statement. The analyst can then see exactly which parameters can be estimated for this model and data set. Note that the SAS/GLM sets the highest numbered effect equal to zero. All other estimates given *is* the effect minus the highest numbered effect. The "standard errors" given are standard errors of a difference between two effects or two means. \*/

Lsmeans Agtrt Agtrt\*week ; Run;

/\* The reason that some means are not estimable is due to the omission of the Ag treatment at the 37C temp. \*/

QUIT;

/\* This command may be omitted but is a good safeguard to include in order to stop the SAS/GLM procedure from continuing to run if the program is faulty.  $\star$ /

**The output using the above data for Cu and the above program in SAS/GLM is as follows:** 

**The SAS System** 

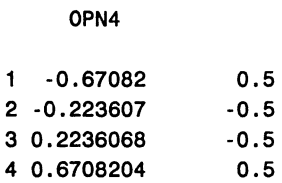

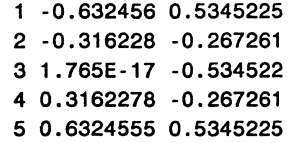

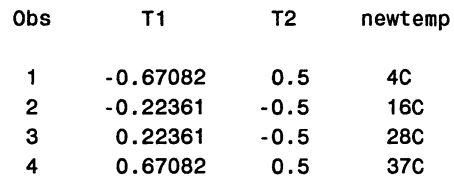

#### The GLM Procedure

#### Class Level Information

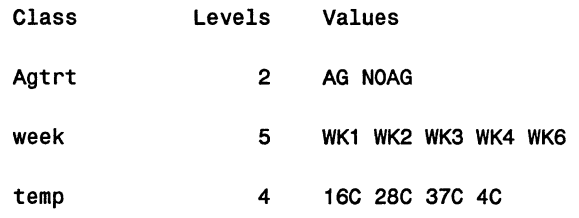

Number of observations 75

Dependent variable: Cu

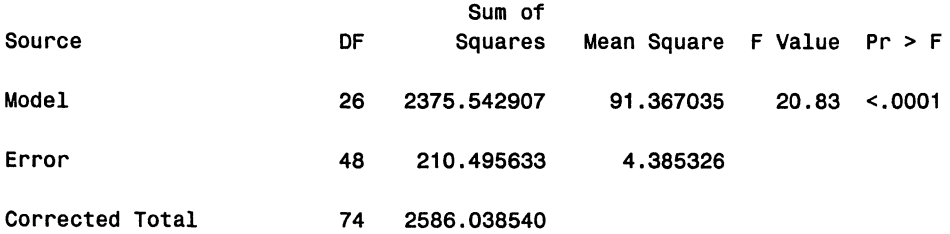

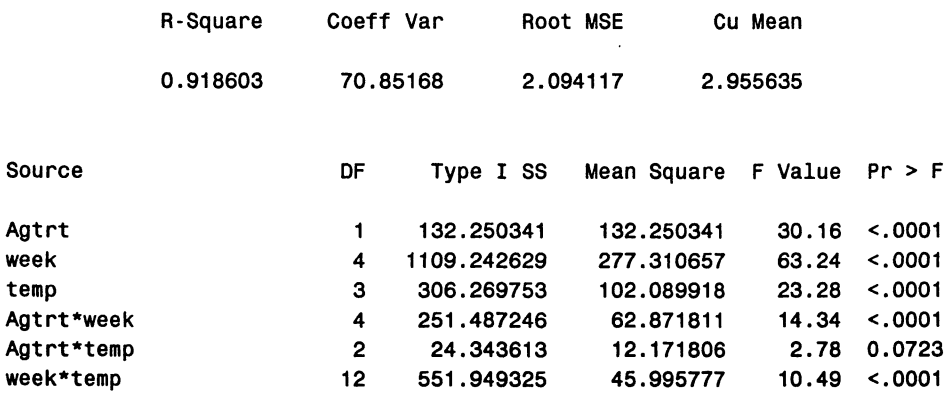

 $\mathbb{Z}^{\mathbb{Z}}$  $\sim$ 

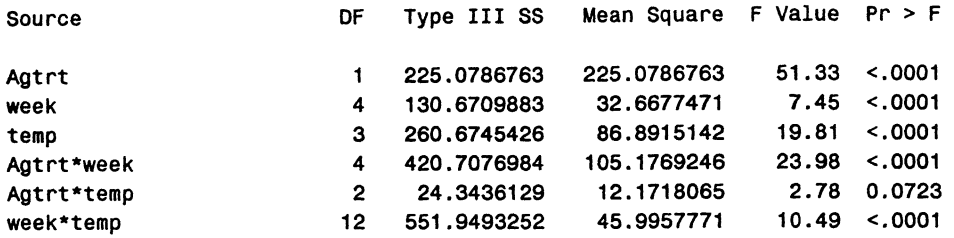

Least Squares Means

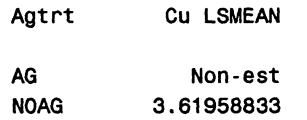

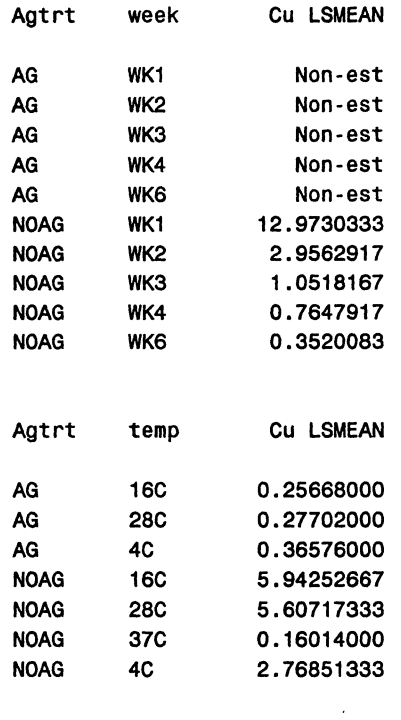

The GLM Procedure

Dependent Variable: Cu

 $\sim 10^{-1}$ 

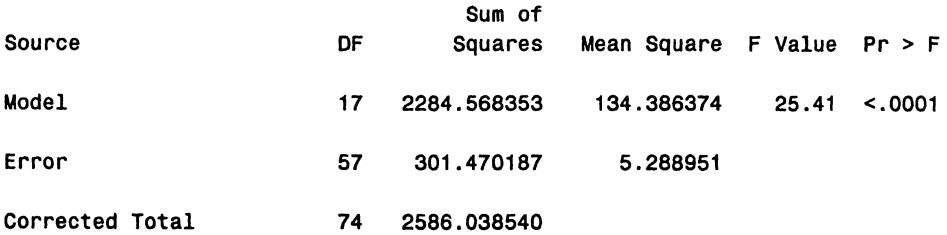

 $\bar{z}$ 

 $\sim$  .

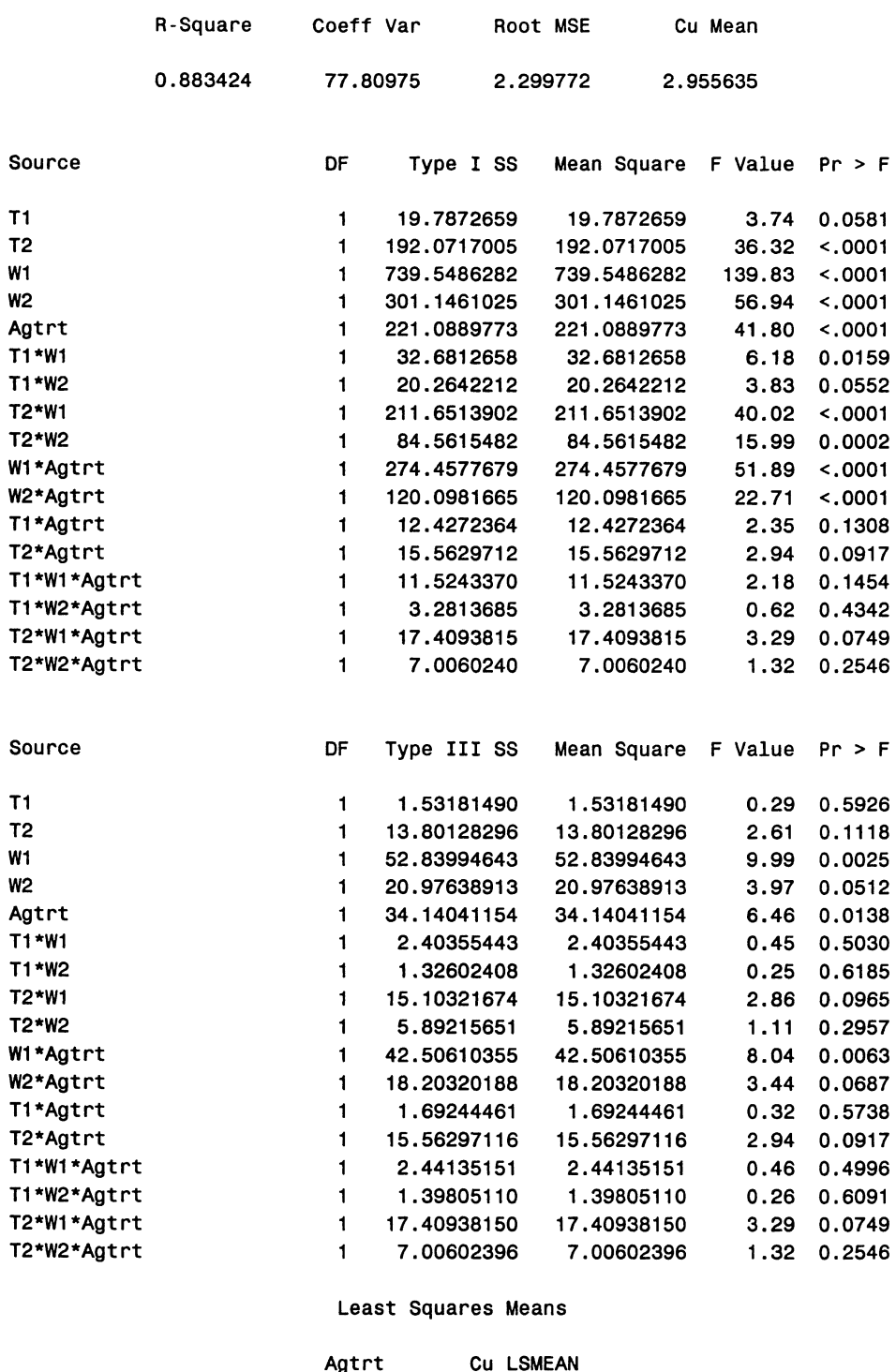

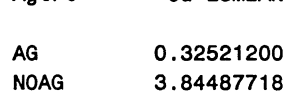

Dependent Variable: Cu

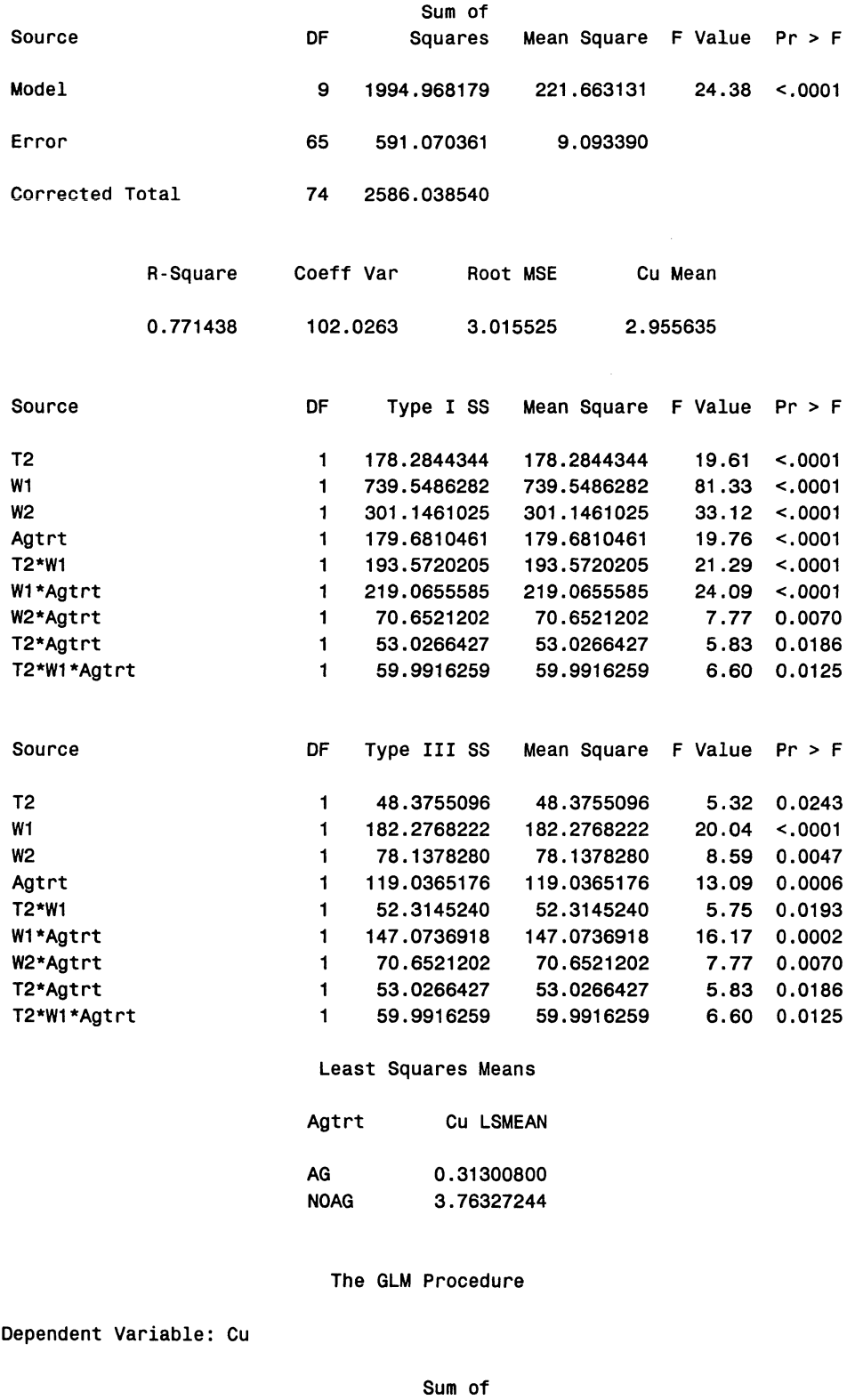

Source **OF** Squares Mean Square F Value Pr > F

25

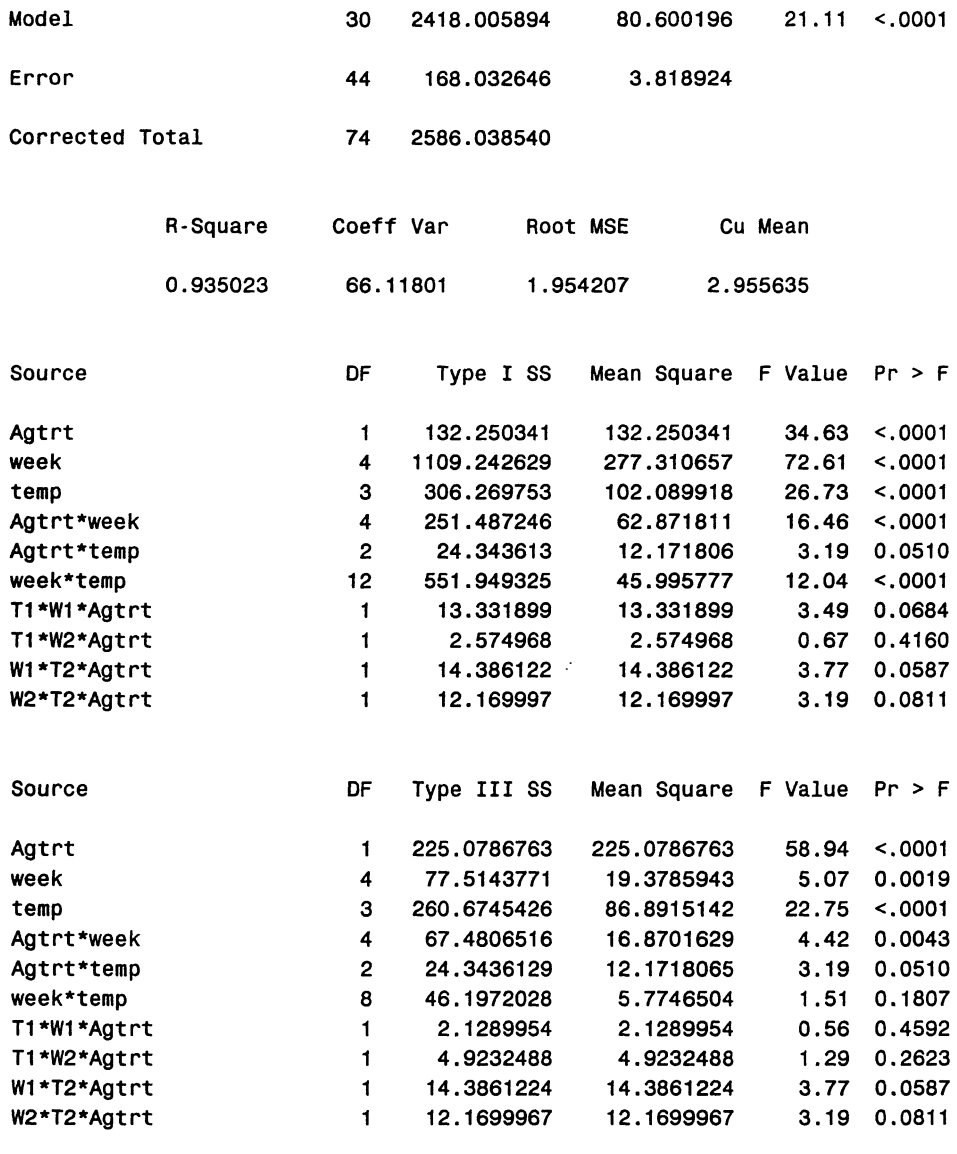

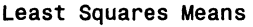

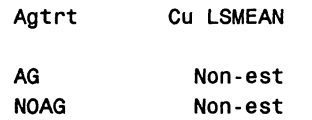

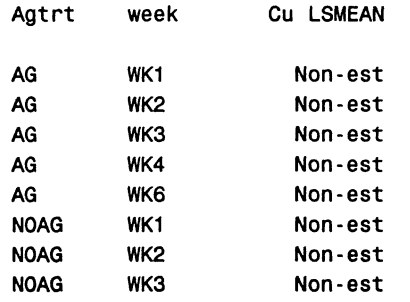

 $\mathcal{L}^{\text{max}}_{\text{max}}$  ,  $\mathcal{L}^{\text{max}}_{\text{max}}$ 

 $\sim$   $\epsilon$ 

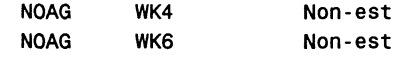

#### The GLM Procedure

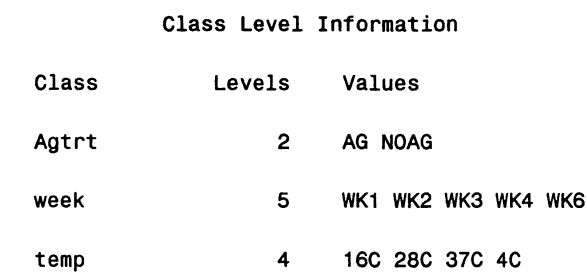

Number of observations 75

 $\sim 10^{-1}$ 

# Dependent Variable: Cu

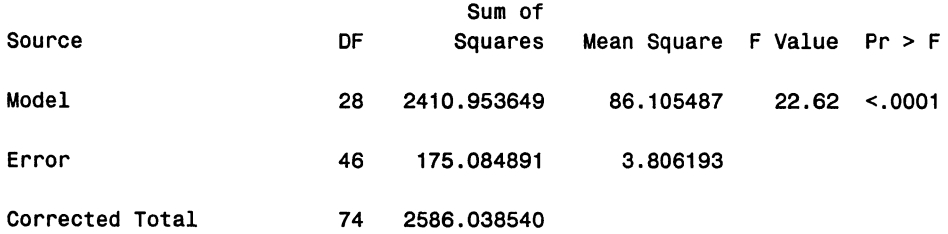

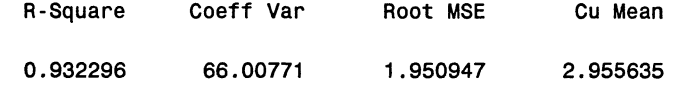

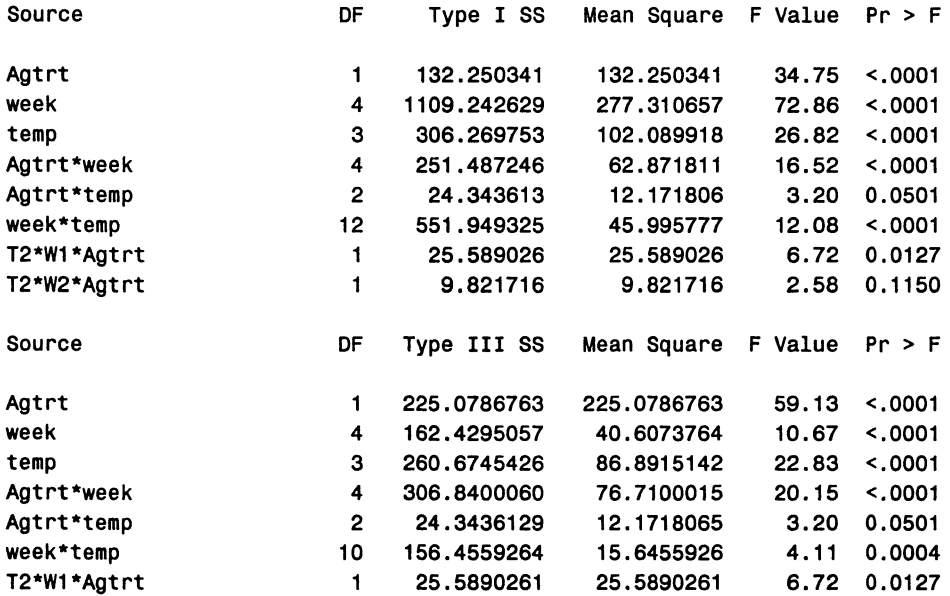

 $\bar{\alpha}$ 

 $\sim 10^{11}$ 

 $\sim$ 

T2\*W2\*Agtrt 9.8217161 9.8217161 2.58 0.1150

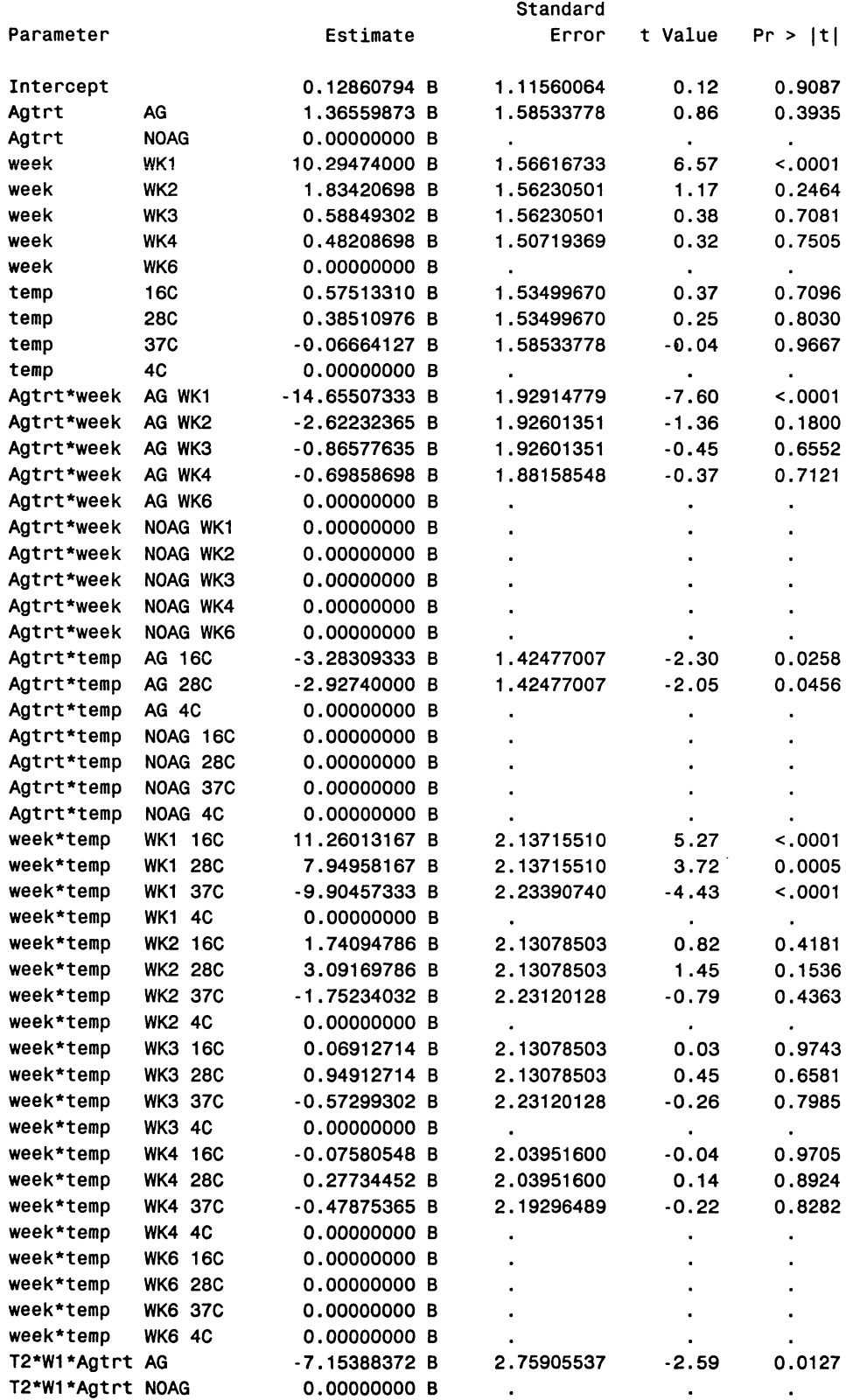

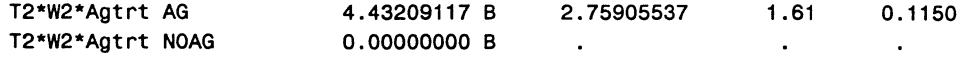

NOTE: The X'X matrix has been found to be singular, and a generalized inverse was used to solve the normal equations. Terms whose estimates are followed by the letter 'B' are not uniquely estimable.

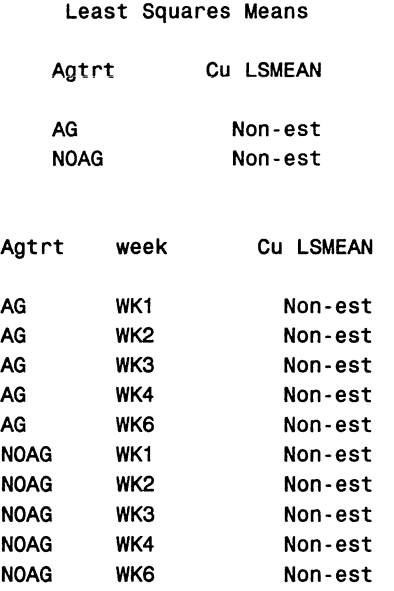

In the exploratory model selection phase, five different models were investigated. After reviewing the output for the first two models, the other three models were considered to be possible candidates for explaining the variation present in the experiment. It appears that the last model is an appropriate one to explain the variation in the data for Cu. An investigation should be made to determine if this model also holds for the other variables. It appears that a log transformation of the data for Cu and for Zn and perhaps for Ni would be appropriate.

# **REFERENCES**

Bozivich, H., T. A. Bancroft, and H. 0. Hartley (1956). Power of analysis of variance test procedures for incompletely specified models. Annals of Mathematical Statistics 27:1017-1043.

Federer, W. T. (1998). Recovery of interblock, intergradient, and intervariety information in incomplete block and lattice rectangle designed experiments. Biometrics 52(2):471- 481.

Federer, W. T., W. Stroup, and R. D. Wolfinger (2000). PROC GLM and PROC MIXED for three formulations of the same model. BU-1541-M in the Technical Report series of the Department of Biometrics, Cornell University, Ithaca, New York 14853, September.

Federer, W. T. and R. D. Wolfinger (2000). Augmented row-column design and trend analyses. BU-1487-M in the Technical Report series of the Department of Biometrics, Cornell University, Ithaca, New York 14853, June.

Federer, W. T. and R. D. Wolfinger (2000). PROC GLM and PROC MIXED for trend analysis of incomplete block and lattice rectangle designed experiments. BU-1490-M in the Technical Report series of the Department of Biometrics, Cornell University, Ithaca, New York 14853, June.

Federer, W. T. and R. D. Wolfinger (2000). PROC GLM and PROC MIXED for trend analyses of row-column designed experiments. BU-1491-M in the Technical Report series of the Department of Biometrics, Cornell University, Ithaca, New York 14853, June.

Qureshi, Shabnam, Brian K. Richards, Tammo S. Steenhuis, Murray B. McBride, Philippe C. Baveye, and M. Saleem Aktar (2001). Effect of microbial activity on trace metals released from sewage sludge. Q01-286, Department of Biological and Environmental Engineering, Cornell University, Ithaca, New York 14853.